### **Computer Science E-75** Building Dynamic Websites

Harvard Extension School

http://www.cs75.net/

**Lecture 7: JavaScript**

David J. Malanmalan@post.harvard.edu

- Core JavaScript 1.5 Reference http://developer.mozilla.org/en/docs/Core\_JavaScript\_1.5\_Reference
- A re-introduction to JavaScript http://developer.mozilla.org/en/docs/A\_re-introduction\_to\_JavaScript
- JavaScript Reference http://www.w3schools.com/jsref/
- JavaScript Tutorial http://www.w3schools.com/js/

#### **<script type="text/javascript"> // <![CDATA[**

. . .

**// ]]> </script>**

#### **<script language="Javascript1.5"> // <![CDATA[**

. . . $\sim$   $\bullet$ 

**// ]]> </script>**

**<script src="file.js" type="text/javascript"></script>**

#### noscript

**<script type="text/javascript"> // <![CDATA[**

**document.write("hello, world");**

**// ]]> </script>**

```
<noscript>
  goodbye, world
</noscript>
```
#### **Statements**

- $\mathcal{L}_{\mathcal{A}}$ **break**
- **const**
- **continue**
- **do ... while**
- **for**
- **for ... in**
- **for each ... in**
- **function**
- **if ... else**
- **return**
- **switch**
- **throw**
- $\mathcal{L}_{\mathcal{A}}$ **try ... catch**
- $\mathcal{L}_{\mathcal{A}}$ **var**
- **while**
- $\mathcal{L}_{\rm{max}}$ **with**
- **COL ...**

**http://developer.mozilla.org/en/docs/Core\_JavaScript\_1.5\_Reference#Statements**

### Arrays

**var a = new Array(); var a = [];**

**a[0] = "foo"; a[1] = "bar"; a[2] = "baz";**

### Arrays

- **var a = new Array(); var a = [];**
- **a[a.length] = "foo"; a[a.length] = "bar"; a[a.length] = "baz";**

# focus()

```
<script type="text/javascript">
// <![CDATA[
    // put cursor in username field if empty
    if (document.forms.login.username.value == "")
    {
        document.forms.login.username.focus();
        document.forms.login.username.value = document.forms.login.username.value;
    }
    // else put cursor in password field
    else{
        document.forms.login.password.focus();
        document.forms.login.password.value = document.forms.login.password.value;
    }
// ]]>
```
# Validation

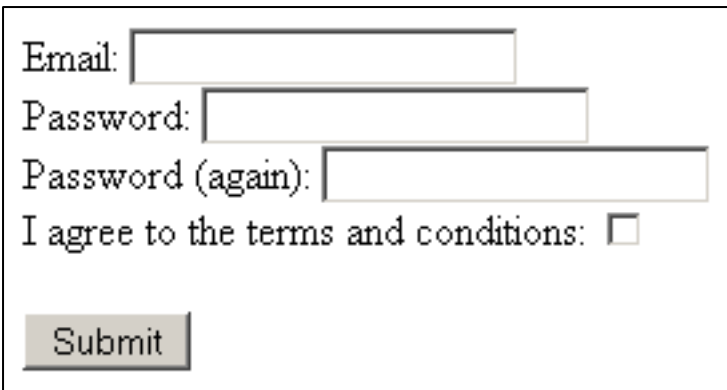

# Regular Expressions

#### $\blacksquare$  RegEx

http://developer.mozilla.org/en/docs/Core\_JavaScript\_1.5\_Reference:Global\_Functions:RegExp

■ String

http://developer.mozilla.org/en/docs/Core\_JavaScript\_1.5\_Reference:Global\_Functions:String

#### http://www.w3schools.com/jsref/jsref\_obj\_regexp.asp

# Global Objects

- $\mathbb{R}^n$ Array
- $\mathcal{C}^{\mathcal{A}}$ Boolean
- $\mathcal{L}(\mathcal{A})$ **Date**
- $\mathcal{L}_{\mathcal{A}}$ Function
- $\mathcal{C}^{\mathcal{A}}$ Math
- $\mathcal{C}^{\mathcal{A}}$ Number
- $\mathbb{R}^3$ **Object**
- $\left\vert \cdot \right\rangle$ RegExp
- $\mathcal{L}_{\mathcal{A}}$ **String**
- × **...**

http://developer.mozilla.org/en/docs/Core\_JavaScript\_1.5\_Reference#Global\_Objects

# **Objects**

```
var obj = new Object(); 
var obj = {};
```
**obj.key = value; obj["key"] = value;**

```
var obj = { key: value };
```
### Event Handlers

- $\mathcal{L}_{\mathcal{A}}$ onblur
- $\mathcal{C}^{\mathcal{A}}$ onchange
- $\mathcal{L}_{\mathcal{A}}$ onclick
- $\overline{\mathcal{A}}$ onfocus
- $\mathcal{L}_{\mathcal{A}}$ onkeydown
- $\mathcal{L}_{\mathcal{A}}$ onkeyup
- $\mathcal{C}^{\mathcal{A}}$ onload
- $\mathcal{L}_{\mathcal{A}}$ onmousedown
- $\mathbb{R}^3$ onmouseup
- $\sim$ onmouseout
- $\mathcal{L}_{\mathcal{A}}$ onmouseover
- $\blacksquare$  onmouseup
- $\sim$ onresize
- $\mathcal{L}_{\mathcal{A}}$ onselect
- $\overline{\mathbb{R}^2}$ onsubmit
- $\sim$ ...

http://www.w3schools.com/jsref/jsref\_events.asp

# CSS Properties

- $\mathcal{L}^{\text{max}}$ **className**
- **style**

http://codepunk.hardwar.org.uk/css2js.htm

# blink

```
function blinker()
{
    var blinks = document.getElementsByName("blink");
    for (var i = 0; i < blinks.length; i++)
    {
        if (blinks[i].style.visibility == "visible")
            blinks[i].style.visibility = "hidden";
        elseblinks[i].style.visibility = "visible";
    }
}
```
# **YUI Event Utility**

```
YAHOO.util.Event.addListener(window, "load", function() {
    window.setInterval("blinker()", 500);
});
```
http://developer.yahoo.com/yui/event/

## Libraries

- $\left\vert \cdot \right\rangle$  Dojo http://dojotoolkit.org/
- $\blacksquare$  Ext JS http://extjs.com/
- jQuery http://jquery.com/
- $\overline{\phantom{a}}$  MooTools http://mootools.net/
- **Prototype** http://www.prototypejs.org/
- script.aculo.us http://script.aculo.us/
- $\mathcal{C}^{\mathcal{A}}$  YUI http://developer.yahoo.com/yui/
- $\sim$ **...**

## Quirks

http://www.quirksmode.org/js/contents.html

# Static Code Analysis

http://www.jslint.com/

# **Debuggers**

#### ■ FireBug

https://addons.mozilla.org/en-US/firefox/addon/1843

■ JavaScript Debugger https://addons.mozilla.org/en-US/firefox/addon/216

# **Compressors**

#### ■ JSMin

http://javascript.crockford.com/jsmin.html

- **packer** http://dean.edwards.name/packer/
- ShrinkSafe http://dojotoolkit.org/docs/shrinksafe
- YUI Compressor http://developer.yahoo.com/yui/compressor/

### **Computer Science E-75** Building Dynamic Websites

Harvard Extension School

http://www.cs75.net/

**Lecture 7: JavaScript**

David J. Malanmalan@post.harvard.edu